#### **PROVA DE COMPUTAÇÃO GRÁFICA**

## **TERCEIRA UNIDADE (PT3)**

Ciência da Computação 3º Ano - 2019 – UEMS. Professora: Mercedes Gonzales Márquez

## **DATA DE ENTREGA : 06/09/2019**

Enviar o código para o email [mercedes@comp.uems.br](mailto:mercedes@comp.uems.br) com assunto PROVA PT3– CG.

# **DATA DA AVALIAÇÃO ORAL : 06/09/2019**

Descrição da Prova:

O comando gluUnProject do OPENGL permite obtermos, a partir de um clique do mouse (x,y), os pontos extremos de um raio no espaço 3D, cuja projeção coincide com o pixel (x,y). Faça um programa em OpenGL e C/C++ que, a partir do clique do mouse, selecione esferas no espaço 3D.

Siga o seguinte processo:

- 1) Clique na tela (x,y)
- 2) Determine o raio  $\vec{r}$  no espaço que corresponde ao clique (x,y) usando o comando gluUnProject.
- 3) Realize a seleção através da determinação da colisão entre o raio  $\vec{r}$  e as esferas. O teste de colisão será o seguinte: calcule a distância *d* do centro de cada esfera *R* até o raio ⃗ usando a distância ponto-reta. Se esta distância *d* for menor que o raio *R* da esfera, então a esfera passou o teste de colisão e será, por tanto, selecionada.

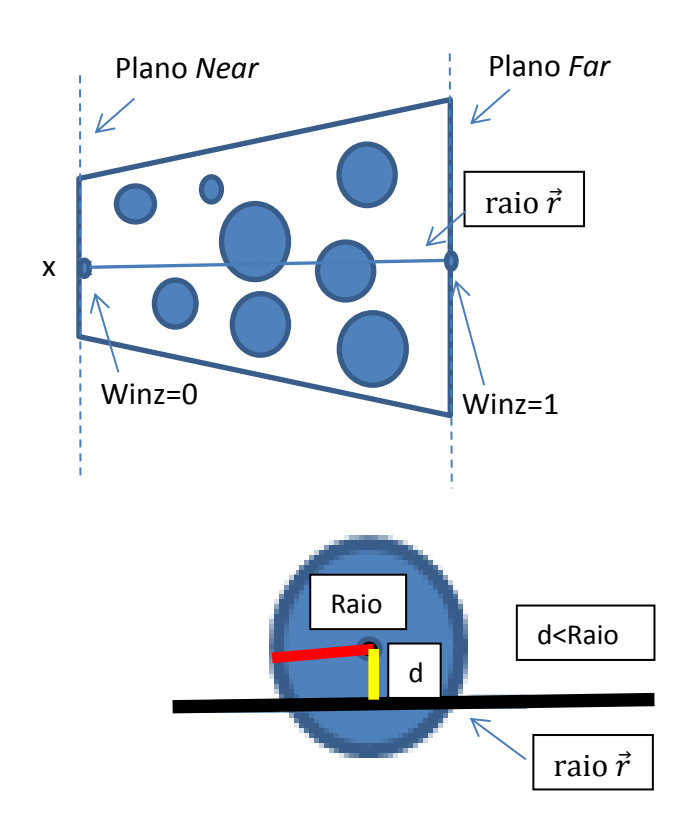

#### Material de auxílio:

<https://www.bfilipek.com/2012/06/select-mouse-opengl.html#code> **Select + Mouse + OpenGL using Mouse Ray.**